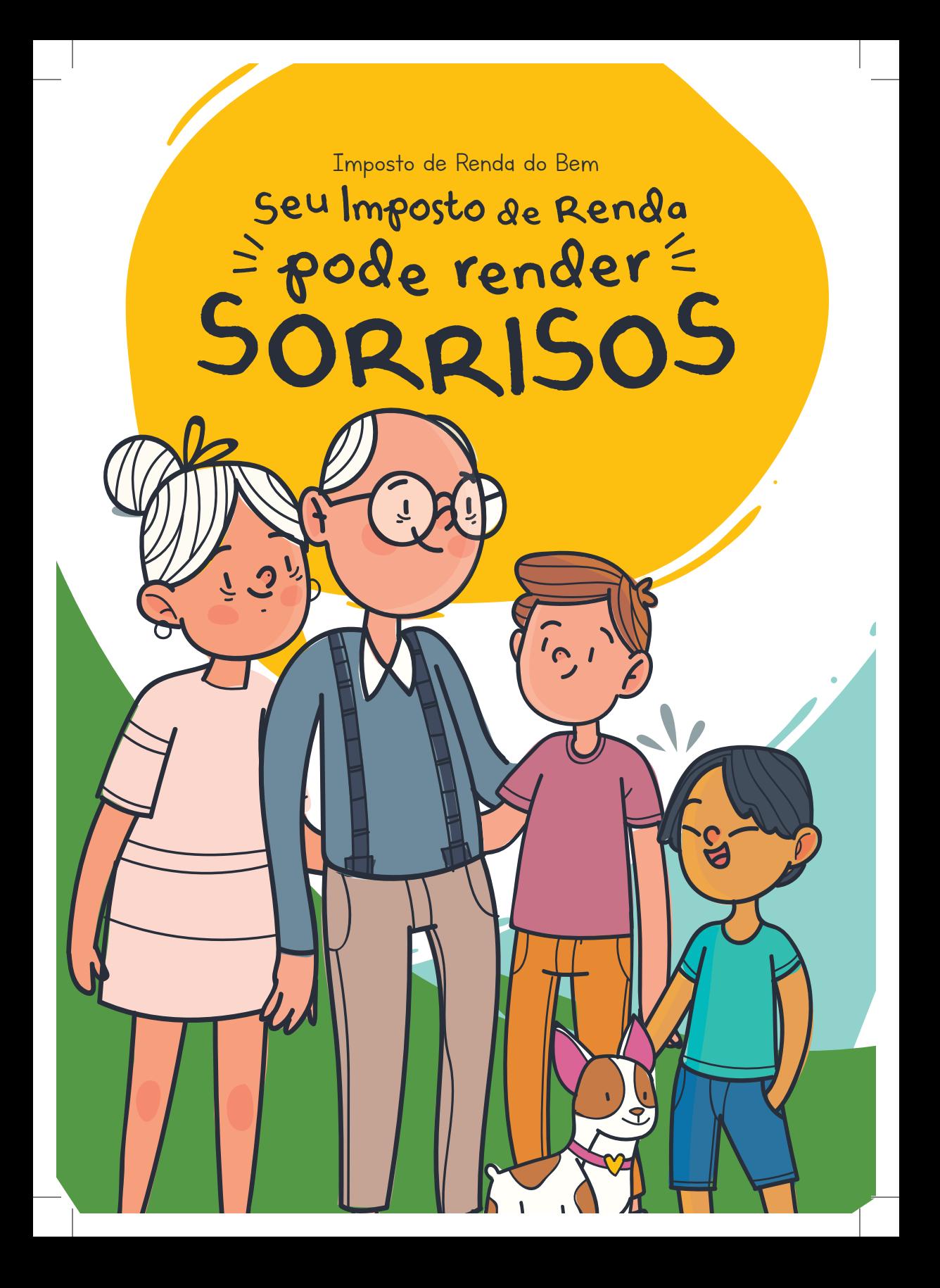

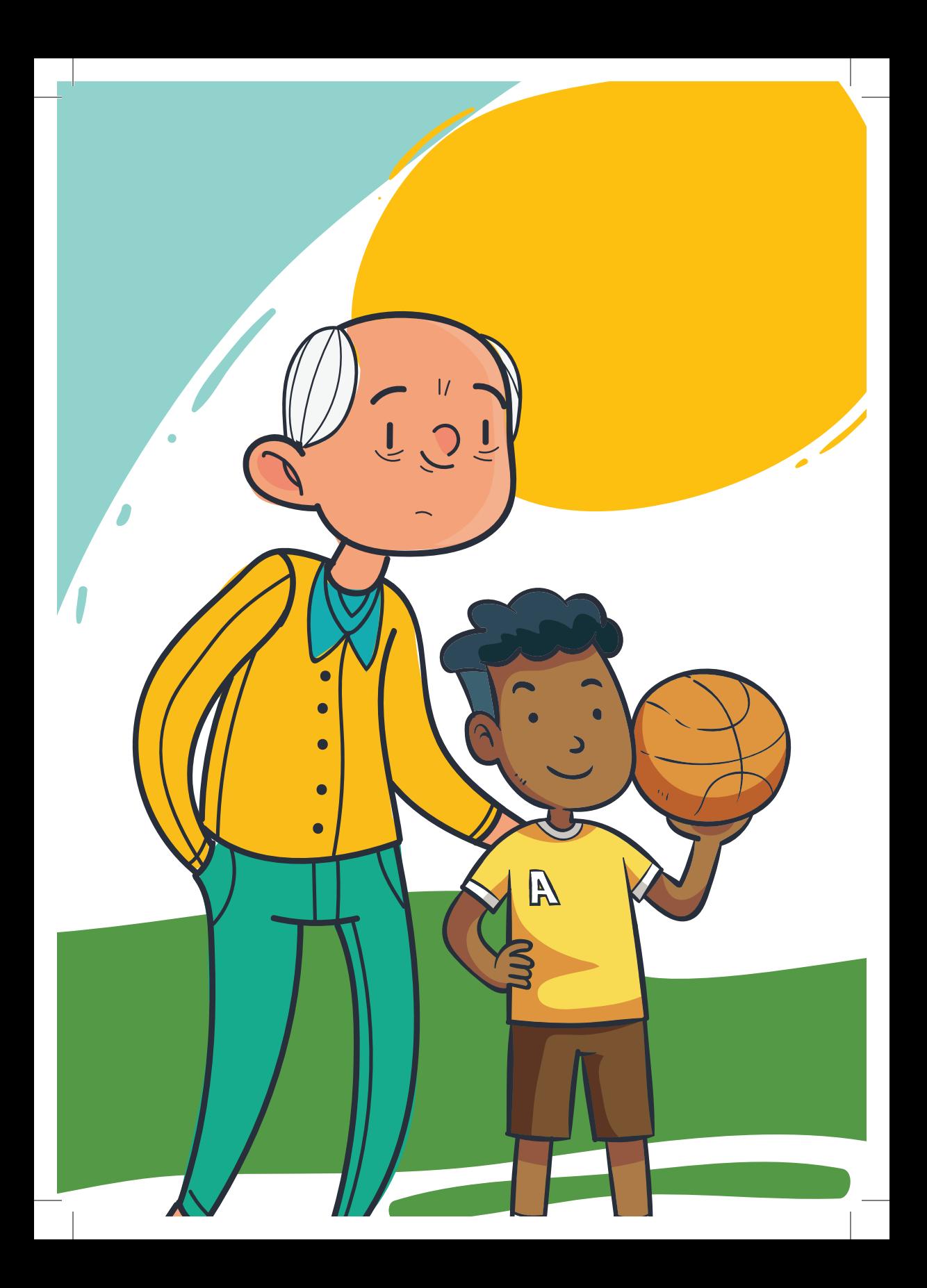

## **O que é o programa?**

O Programa Imposto de Renda do Bem possibilita ao contribuinte fazer doações ao Fundo Municipal da Criança e do Adolescente (FMDCA) e ao Fundo Municipal do Idoso (FMI) e ter o valor abatido ou restituído por meio do imposto de renda.

### **Fundo Municipal da Criança e do Adolescente (FMDCA)**

É gerido pelo Conselho Municipal dos Direitos da Criança e do Adolescente (CMDCA) e tem como objetivo viabilizar a captação, o repasse e a aplicação de recursos destinados ao desenvolvimento de ações de atendimento aos direitos da criança e do adolescente.

### **Fundo Municipal do Idoso (FMI)**

É gerido pelo Conselho Municipal do Idoso (CMI) e tem como objetivo viabilizar a captação, o repasse e a aplicação de recursos destinados ao desenvolvimento de ações de atendimento aos direitos dos idosos.

## **Como fazer a doação durante o ano calendário?**

As destinações durante o Ano Calendário devem serfeitas por meio de depósito bancário identificado na conta do Fundo Municipal da Criança e do Adolescente (FMDCA) ou do Fundo Municipal do Idoso (FMI), com nome completo do doador e CPF ou CNPJ. Para obter o Recibo da destinação, envie uma cópia do comprovante de depósito ao fundo escolhido por e-mail:

> cmdca.semas@mogidascruzes.sp.gov.br (crianças e adolescentes) ou

cmi.semas@mogidascruzes.sp.gov.br (idoso).

**Dados necessários:** Nome completo CPF ou CNPJ Endereço **Telefone** 

# **Quais os limites para doação?**

Pessoas Físicas e Jurídicas podem destinar uma porcentagem de seu Imposto de Renda conforme as seguintes instruções:

### **Doação com limite de 6%**

#### **Pessoa Física**

A Pessoa Física que utiliza o modelo completo da Declaração do IR pode destinar ao FMDCA ou ao FMI até 6% do valor total do Imposto devido no Ano Calendário (até o último dia útil do ano). Estas devem ser feitas por Depósito Bancário diretamente na conta de sua escolha:

**Fundo Municipal dos Direitos da Criança e do Adolescente de Mogi das Cruzes:** Banco: 104 - Caixa Econômica Federal Agência: 0350 Conta Corrente: 6000001492 Código da Operação: 006 CNPJ do Fundo: 17.810.926/0001-45

**Fundo Municipal do Idoso:** Banco: 104 - Caixa Econômica Federal Agência: 0350 Conta Corrente: 00600000159-0 Código da Operação: 006 CNPJ do Fundo: 19.598.876/0001-00

Para finalizar o processo, basta informar a doação ao realizar o preenchimento da Declaração do Imposto de Renda conforme abaixo:

1º Passo: Clique em "Doações Efetuadas";

2º Passo: Clique em "Novo";

3º Passo: Clique em "Código" e escolha o 40 - Doações em XX - Estatuto da Criança e do Adolescente"; ou "44 - Doações em XX - "Fundos Con-

trolados pelos Conselhos da Pessoa Idosa";

4º Passo: Informe o "CNPJ do Fundo";

5º Passo: Informe o "Valor Pago".

As pessoas físicas que prestam serviços a outras Pessoas £sicas e/ou Pessoas jurídicas no regime CLT ou na qualidade de prestador de serviços autônomo com retenção, também poderão fazer as destinações durante o ano calendário fazer por meio de deposito bancário identificado conforme orientações acima

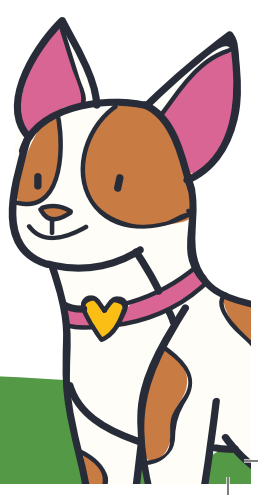

### **Doação com limite de 3%**

#### **Pessoa Física**

 $\overline{O}$ 

 $\overline{O}$ 

 $\bullet$ 

 $\overline{O}$ 

Caso não tenha feito a doação durante o ano calendário, a Pessoa Física poderá fazê-la no ato da Declaração do Imposto de Renda (até a data limite publicada pela Receita Federal), diretamente no Programa da Receita Federal, na Declaração de Ajuste Anual do Imposto de Renda, desde que utilize o Modelo Completo.

Neste caso, o próprio sistema já calcula o valor que poderá ser destinado, que corresponde a 3% do imposto devido, e esse valor será descontado do valor total do imposto a ser pago (e você não paga nada a mais por fazer a sua doação).

Se durante o ano calendário a Pessoa Física doou ao Fundo um valor inferior a 3% do imposto devido, poderá complementar a sua destinação no ato da Declaração do Imposto de Renda, diretamente no programa, na Declaração de Ajuste Anual do IR. Neste caso, o próprio sistema calcula o valor que poderá ser destinado e esse valor será descontado do imposto a ser pago.

> Importante: Caso a doação seja feita no ano calendário, a mesma deverá ser feita via depósito bancário. Se a doação acontecer no ato da declaração, será feito via DARF no próprio programa da Receita Federal.

Após concluir toda a declaração do Imposto de Renda (Modelo Completo), siga os próximos passos:

1º Passo: Clique em "Doações Diretamente na Declaração - Criança e Adolescente" ou Doações Diretamente na Declaração - Idosos";

2º Passo: Clique em "Novo";

3º Passo: Clique na opção: "Municipal";

4º Passo: Escolha o "Estado" e depois o "Município" (SP / Mogi das Cruzes;) 5º Passo: Na tela, poderá visualizar o "Valor" disponível para Doação, preencha o valor a ser doado ao Fundo;

6º Passo: Salvar a Declaração e transmitir à Receita Federal. Clique em "DARF - Doações diretamente na declaração- ECA"/ "DARF - Doações Diretamente na Declaração - Pessoa Idosa", verifique o nome do contribuinte e clique em "Imprimir";

7º Passo: Será impresso o DARF com o respectivo código indicado na doação, que é exclusivo para pagamento da doação. Realize o pagamento do DARF até a sua data de vencimento.

As pessoas físicas que prestam serviços a outras Pessoas físicas e/ou Pessoas jurídicas no regime CLT ou na qualidade de prestador de serviços autônomo com retenção, caso não tenha feito a doação durante o ano calendário, poderão fazer as destinações no ato da Declaração , diretamente na Programa da Receita Federal, conforme orientações acima

#### **Pessoa Jurídica**

A Pessoa Jurídica que realiza a apuração do imposto de renda com base no lucro real pode destinar até 1% de seu imposto de renda devido até o último dia útil do ano.

A doação pode ser deduzida:

Do imposto devido no trimestre, para Pessoas Jurídicas que apuram o imposto trimestralmente;

Do imposto devido mensalmente e no ajuste anual para Pessoas Jurídicas.

# **Informações:**

Conselho Municipal dos Direitos da Criança e do Adolescente (CMDCA)

 cmdca.semas@mogidascruzes.sp.gov.br (11) 4798-6918

Conselho Municipal do Idoso (CMI)

 cmi.semas@mogidascruzes.sp.gov.br (11) 4798-4716

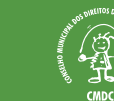

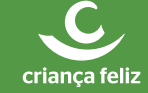

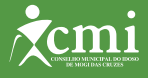

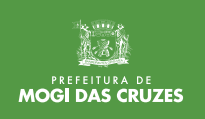

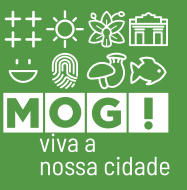